## Favoritlister

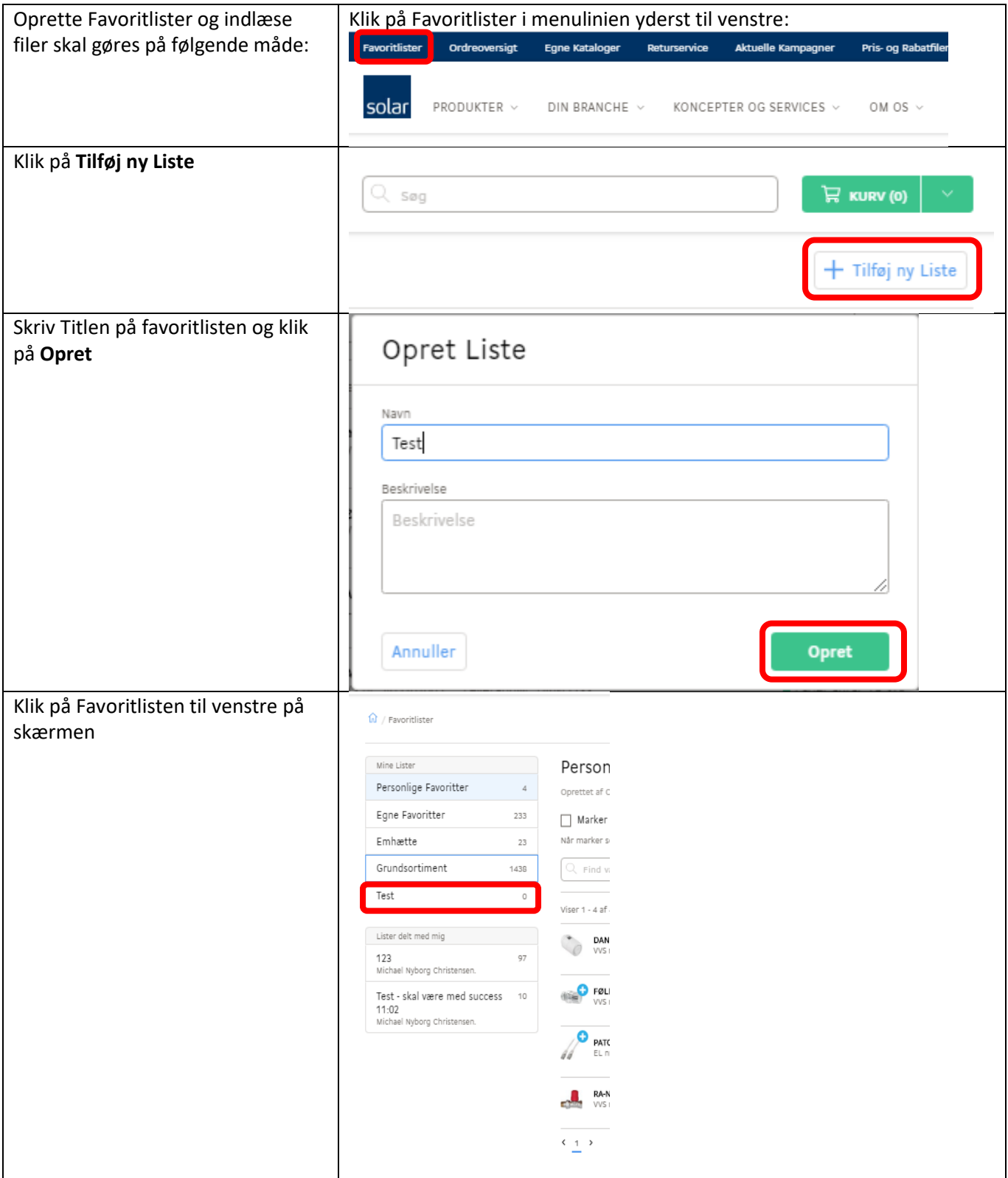

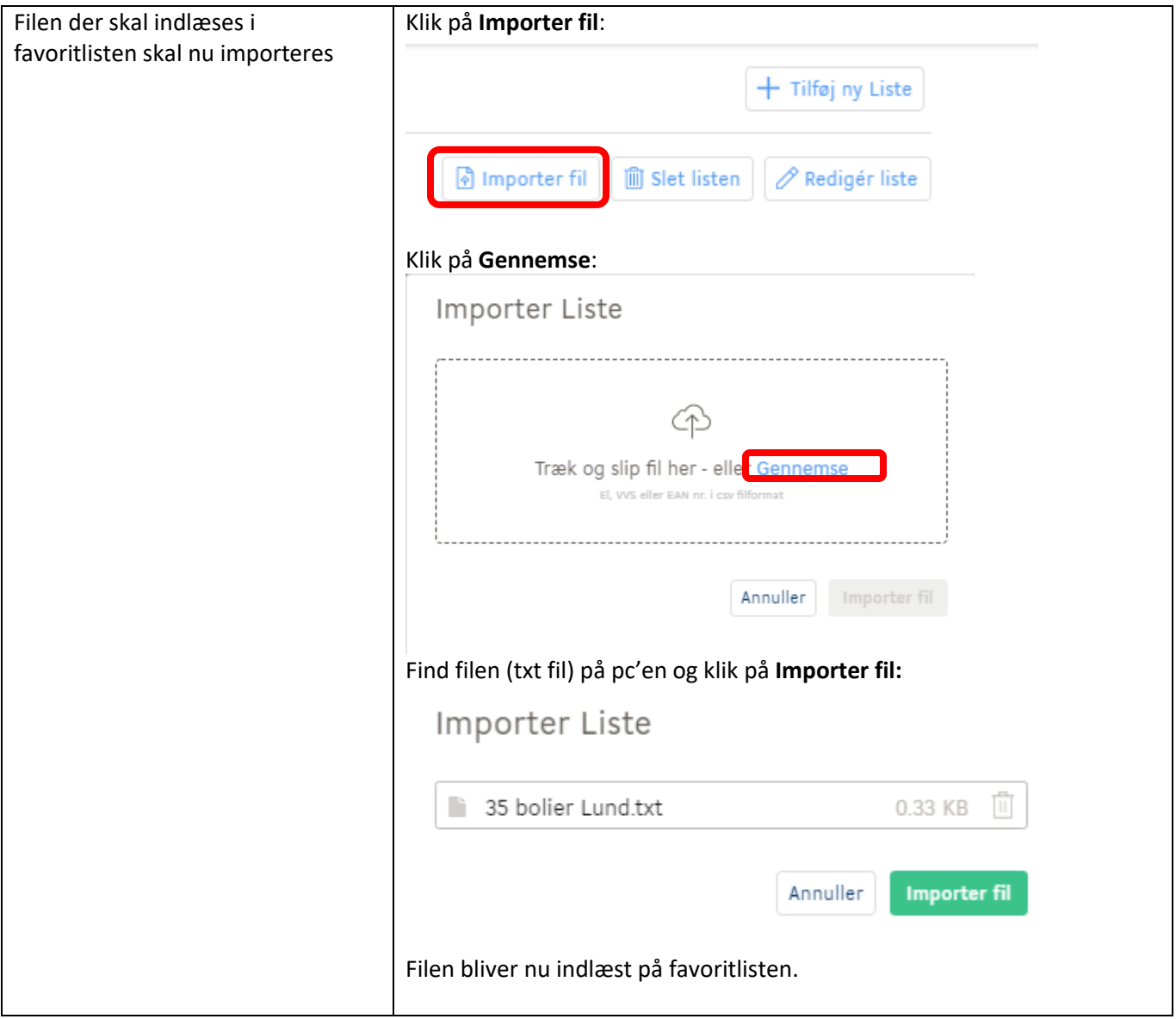

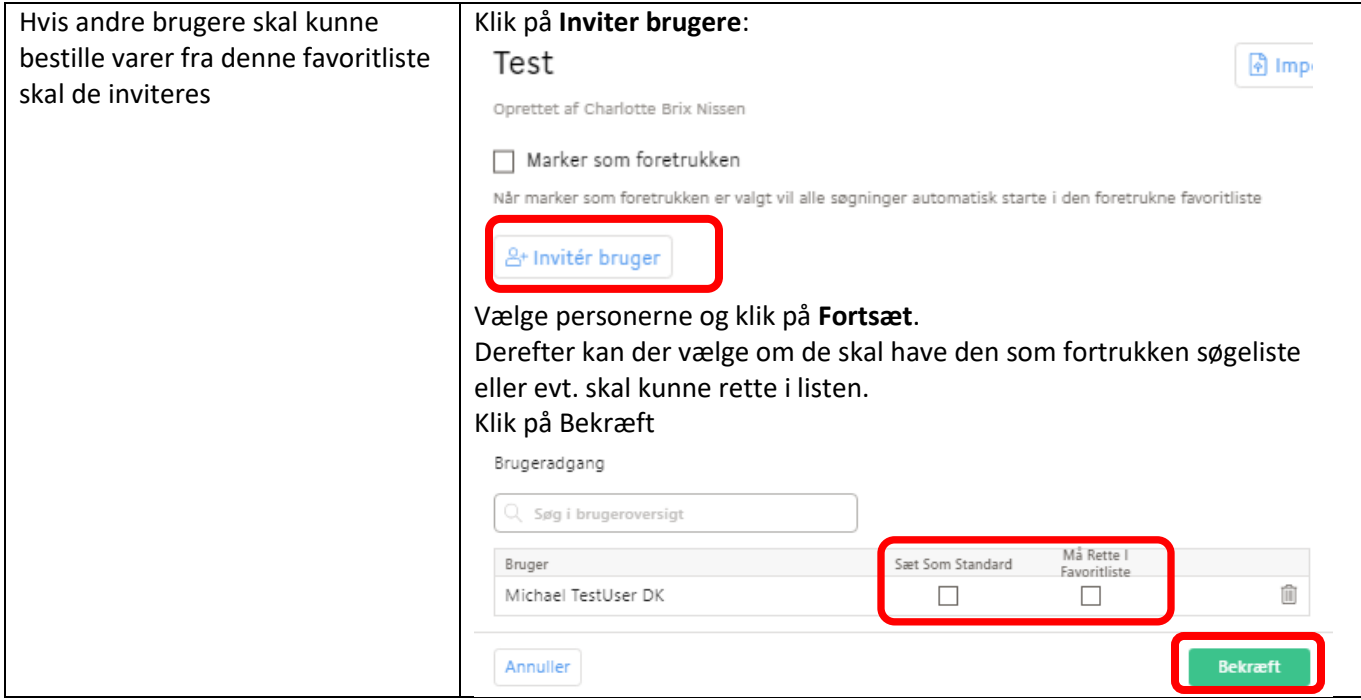